## **Kurzanleitung Analog-Digitaluhr AMC-20**

Wir möchten unsere Uhren besonders benutzerfreundlich gestalten und liefern sie daher immer schon eingeschaltet und voreingestellt! Die Uhr stellt sich außerdem automatisch auf Sommer- und Winterzeit um, so dass Sie auch hier nichts mehr einstellen müssen.

Nun brauchen Sie sich nur noch zu überlegen, ob Sie die Uhr an die Wand hängen möchten oder mit dem auf der Rückseite festgeklebtem Tischaufsteller aufstellen möchten. Der Tischaufsteller wird in der Mitte der Uhr in die 2 vorgegebenen Löcher eingesteckt und zum Einrasten nach oben geschoben. Fertig. Für das Aufhängen ist ebenfalls oben in der Mitte ein Schlüsselloch vorhanden, oder Sie hängen sie an den beiden äußeren Schlüssellöchern auf, je nach Belieben.

## **Batteriewechsel:**

Die Batterien halten ca. 1,5 Jahre (je nach SMS-Empfangszeiten, siehe Tabelle der ausführlichen Beschreibung). Die Uhr enthält Alkali-Mangan Mignon (AA) Batterien. Drücken Sie auf der Rückseite der Uhr oberhalb des Wortes `Press` den Batteriefachdeckel zum Entfernen leicht nach innen und ziehen ihn dann von der Uhr nach unten ab. Bei einem Batteriewechsel sollten immer alle Batterien ausgetauscht werden. Nach dem Batteriewechsel stellt sich die Uhr selbständig wieder auf die richtige Zeit!

## **Bedienung der App (nur bei Uhrenbestellung mit Option S oder SK):**

Die Bedienung der App erfolgt intuitiv. Die nötigen Eingaben erfolgen nach Anleitung (siehe gesonderte Beschreibung bei Bestellung von Option S oder SK).

Sie finden unsere kostenlose App zum Download für Apple-basierte I-Phones unter: https://itunes.apple.com/de/app/amc-20-s/id826788896?l=de

Kostenlose App zum Download für Android-basierte Smartphones unter: https://play.google.com/store/apps/details?id=com.valentin\_gmbh.sms\_steuerung

## **Bedienung des PC-Programms zur Übermittlung von Nachrichten an die Uhr per USB-Schnittstelle:**

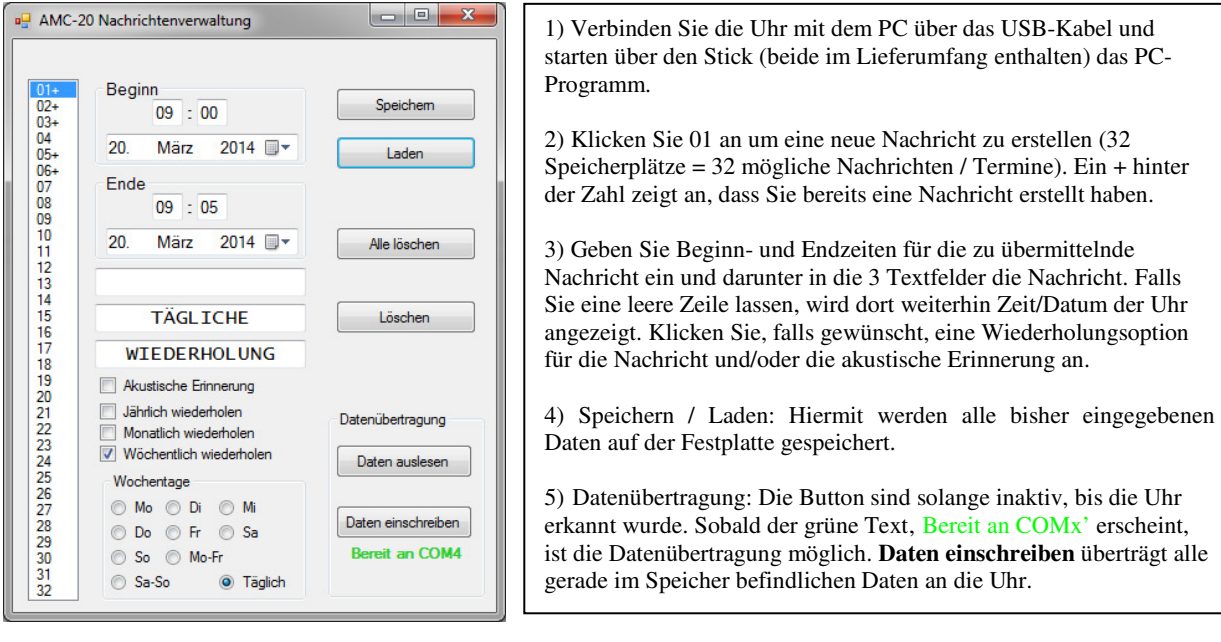